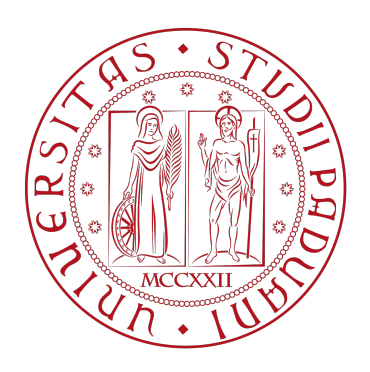

# UNIVERSITA DEGLI STUDI DI PADOVA `

Dipartimento di Fisica e Astronomia "Galileo Galilei"

Corso di Laurea in Fisica

Tesi di Laurea

Studio di un sistema di ricostruzione di tracce per la tomografia muonica di contenitori di combustibile nucleare esausto

Relatore Laureando

Dr. Paolo Checchia Emanuele Sarte

Correlatore

Dr. Altea Lorenzon

Anno Accademico 2021/2022

## <span id="page-2-0"></span>Abstract

La tomografia muonica è una tecnica di imaging tuttora in evoluzione, che sfrutta i muoni, particelle cariche molto penetranti, per analizzare oggetti di dimensioni e/o densità molte elevate dove le altre tecniche hanno difficoltà o falliscono. L'obiettivo del progetto MUTOMCA è di utilizzare la tomografia muonica per verificare, in modo sicuro e non invasivo, il contenuto di un particolare contenitore di combustibile nucleare esausto, il  $CASTOR^{(R)}$  V/19, evitandone l'apertura. Per questo scopo viene adoperato un rivelatore, costituito da tubi e celle a deriva, che viene posizionato attorno al contenitore in modo da ottenere informazioni sul percorso dei muoni in entrata ed in uscita. In questa tesi viene affrontato il problema di come ricostruire le tracce muoniche che attraversano il rivelatore in assenza del CASTOR®, in quanto passo fondamentale per eseguire una tomografia muonica del contenuto. Viene posta attenzione anche nell'individuare e rimuovere eventuali rumori o anomalie presenti.

# Indice

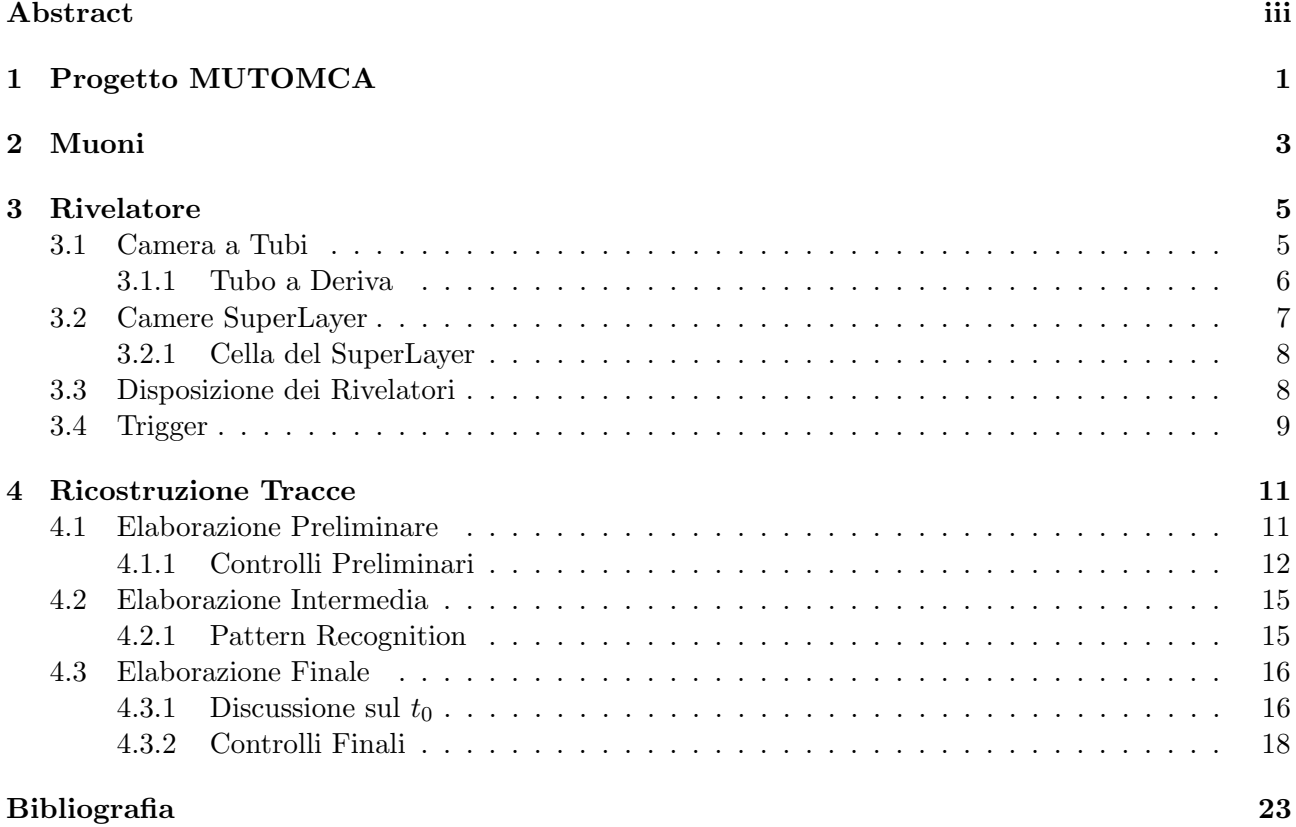

## <span id="page-6-0"></span>Progetto MUTOMCA

Alla fine del suo ciclo di vita, il combustibile nucleare esausto può essere smaltito in diversi modi, uno di questi `e di conservarlo in appositi contenitori per lo stoccaggio a lungo termine (Dual Purpose Casks, DPC). Gli involucri che contengono le barre di combustibile nucleare vengono circondati da cemento in modo da assorbire le radiazioni emesse e vengono quindi sigillate. E essenziale che questi ` contenitori vengano costantemente monitorati in quanto il materiale nucleare al loro interno potrebbe essere usato per scopi disonesti.

Può capitare però che per un certo periodo di tempo questo monitoraggio venga meno (si parla di "Loss of Continuity of Knowledge") ed è necessario quindi riverificare il contenuto del contenitore per assicurarsi che tutto il combustibile sia ancora al suo interno senza però dover riaprirlo che sarebbe una procedura rischiosa per via delle radiazioni. E quindi essenziale trovare delle tecniche non invasive ` per avere informazioni sul loro contenuto.

L'obiettivo del progetto MUTOMCA (MUon TOMography for shielded CAsks), creato nel settembre 2020, è di investigare le promettenti tecniche di tomografia muonica per studiare il contenuto di volumi inaccessibili. Gli enti principali che partecipano a questo progetto sono: INFN (Istituto Nazionale di Fisica Nucleare) di Padova e l'Istituto di Ricerca Jülich (Forschungszentrum Jülich GmbH, FZJ). Sono coinvolti anche l'EURATOM (Comunit`a Europea dell'Energia Atomica) e BGZ Company for Interim Storage (BGZ Gesellschaft für Zwischenlagerung mbH) [\[1\]](#page-28-1).

Il progetto prevede di produrre ed installare un rivelatore attorno a uno di questi DPC per registrare il passaggio in entrata ed in uscita dei muoni cosmici. Controllando quanti muoni effettivamente vengono trasmessi e quanti bloccati, e conoscendo l'angolo di deviazione a causa di deflessioni multiple coulombiane, si ottengono informazioni riguardo la distribuzione del materiale dell'oggetto. Questi dati verranno usati per creare un'immagine del contenuto di questi contenitori e verificare così la realizzabilit`a di questa tecnica. Per ridurre i costi, invece di ricoprire il contenitore con una struttura esagonale, il rivelatore sarà presente solo su due di questi lati, cioè circa un terzo della superficie del DPC. L'utilizzo dei muoni come particelle permette di fare una tomografia di oggetti molto spessi e densi come appunto questi fusti di combustibile nucleare esausto, a differenza di altre tecniche di imaging.

Riguardo la possibilità di utilizzare nella pratica le tecniche di tomografia muonica, nel 2018 è stato effettuato con successo un test presso l'impianto di stoccaggio della centrale nucleare Enkk presso Neckarwestheim (Germania) [\[2\]](#page-28-2). Il test consisteva nel verificare un prototipo di un rivelatore a tubi a deriva in prossimità del CASTOR<sup>®</sup> V/19, un particolare tipo di DPC, contenente combustibile nucleare esausto. Nonostante le grosse quantità di radiazioni emanate dal contenitore fu possibile ricostruire correttamente le tracce dei muoni.

Il DPC su cui si sta concentrando il progetto MUTOMCA è il CASTOR<sup>®</sup> V/19. Il contenitore in questione ha un'altezza di circa 594 cm, un diametro di circa 244 cm per un peso totale di circa 108 t quando scarico [\[3\]](#page-28-3). In figura [1.1](#page-7-0) viene riportato lo schema del contenitore.

<span id="page-7-0"></span>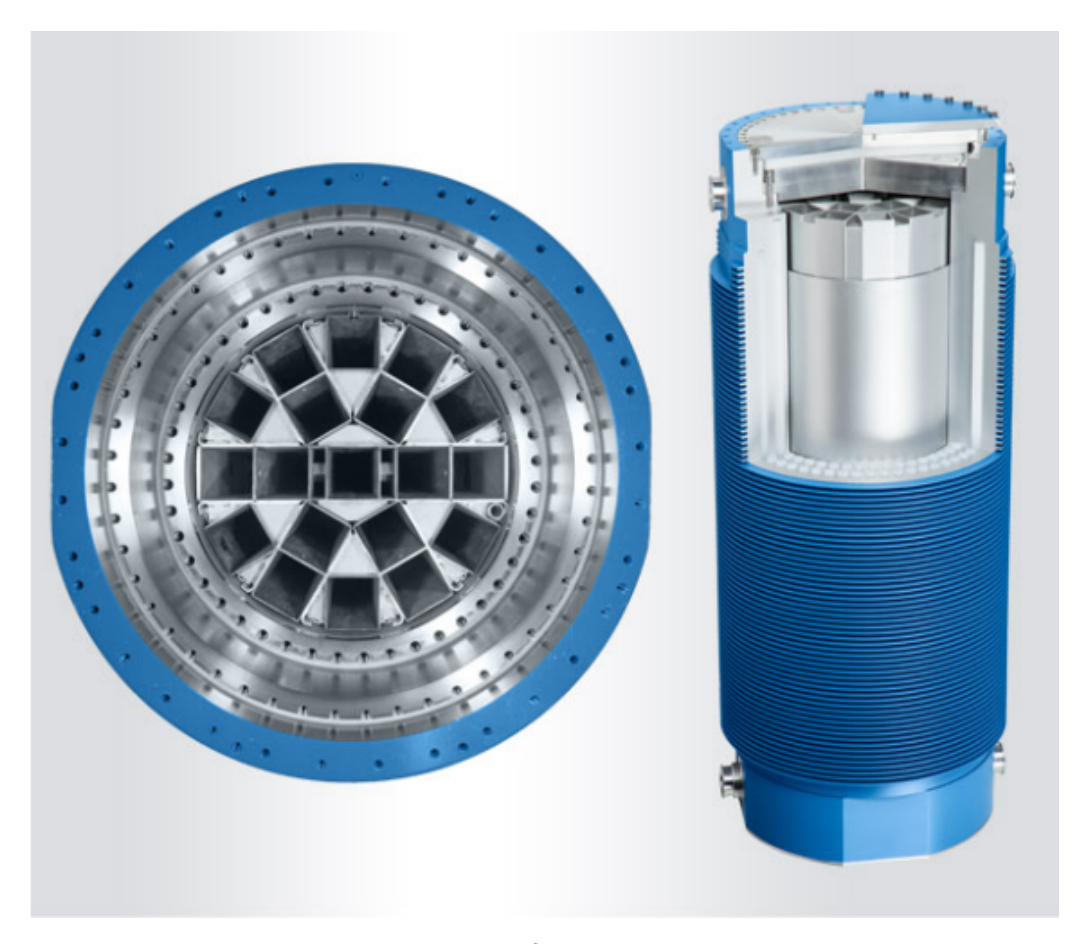

Figura 1.1: Immagine del CASTOR $^{\textcircled{\textrm{B}}}$ V/19 visto in sezione e di profilo. [\[3\]](#page-28-3)

### <span id="page-8-0"></span>Muoni

I muoni soddisfano i requisiti richiesti per il progetto essendo particelle molto penetranti e quindi attraversano senza problemi il contenitore di cui si vuole fare la tomografia.

I muoni si originano quando particelle cariche provenienti dallo spazio entrano nell'atmosfera e interagiscono con gli atomi che costituiscono l'aria provocando la creazione di molte altre particelle (detto sciame di particelle) tra cui i pioni. I pioni carichi decadono molto velocemente in muoni secondo il processo:

$$
\pi^- \to \mu^- + \overline{\nu_\mu}
$$

$$
\pi^+ \to \mu^+ + \nu_\mu
$$

Questi muoni, a loro volta instabili, riescono a raggiungere il suolo per via del relativamente lungo tempo di decadimento di 2.2 µs. L'abbondanza al livello del mare è di circa 10000 m<sup>-2</sup>min<sup>-1</sup>, che significa che ogni secondo in un palmo della mano ( $\approx 60 \text{ cm}^2$ ) passa un muone [\[4\]](#page-28-4).

Il fatto che siano presenti in grande abbondanza a livello del suolo, permette di utilizzare i muoni cosmici e, di conseguenza, evita la necessità, di avere un sistema aggiuntivo per la loro produzione, con un grosso vantaggio per la complessit`a della tecnologia.

### <span id="page-10-0"></span>Rivelatore

Il rivelatore di muoni utilizzato dal progetto MUTOMCA è costituito da due moduli, ognuno dei quali `e composto da due camere affiancate, entrambe formate da rivelatori a deriva. Una camera, detta a tubi, è costituita da rivelatori cilindrici e una camera detta superlayer " $\phi$ ", è costituita da celle rettangolari. Nelle figure [3.1](#page-10-2) e [3.2](#page-11-1) è mostrato lo schema del rivelatore.

Questi due moduli possono essere posizionati in configurazioni diverse attorno al CASTOR®, come verrà spiegato in seguito, ma quella più comune è quella in cui sono uno di fronte all'altro.

Combinando le informazioni di tutte le camere è possibile ricostruire le tracce dei muoni che entrano ed escono dal volume di interesse.

<span id="page-10-2"></span>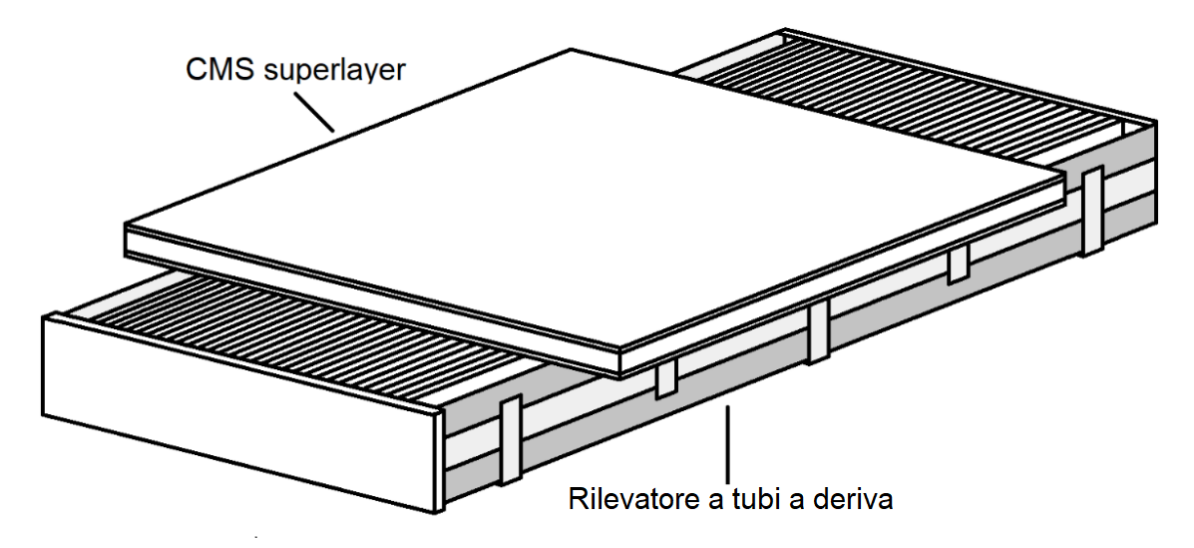

Figura 3.1: In figura viene mostrata uno dei due moduli disteso a terra. La camera a tubi è accoppiata con la camera superlayer. I tubi sono orientati lungo la direzione più lunga della camera, mentre le celle della camera superlayer sono orientate perpendicolarmente ad essa. Il rivelatore completo è composto da due di questi moduli, per un totale di quattro camere. [\[5\]](#page-28-5)

Vengono ora trattate nello specifico le due camere con i singoli rivelatori che le compongono e infine ci sar`a una breve discussione sui possibili modi in cui posizionare i due moduli.

### <span id="page-10-1"></span>3.1 Camera a Tubi

Una camera a tubi è costituita da sei strati, detti layer, composti da 30 o 31 tubi a deriva ciascuno e disposti uno dopo l'altro. Il layer più esterno rispetto al CASTOR<sup>®</sup> è composto da 31 tubi, gli altri layer si alternano in modo che il sesto, quello più vicino al DPC, sia composto da 30 tubi. I tubi di layer diversi sono inframezzati tra loro e tra i primi tre layer e gli ultimi tre c'è una separazione

<span id="page-11-1"></span>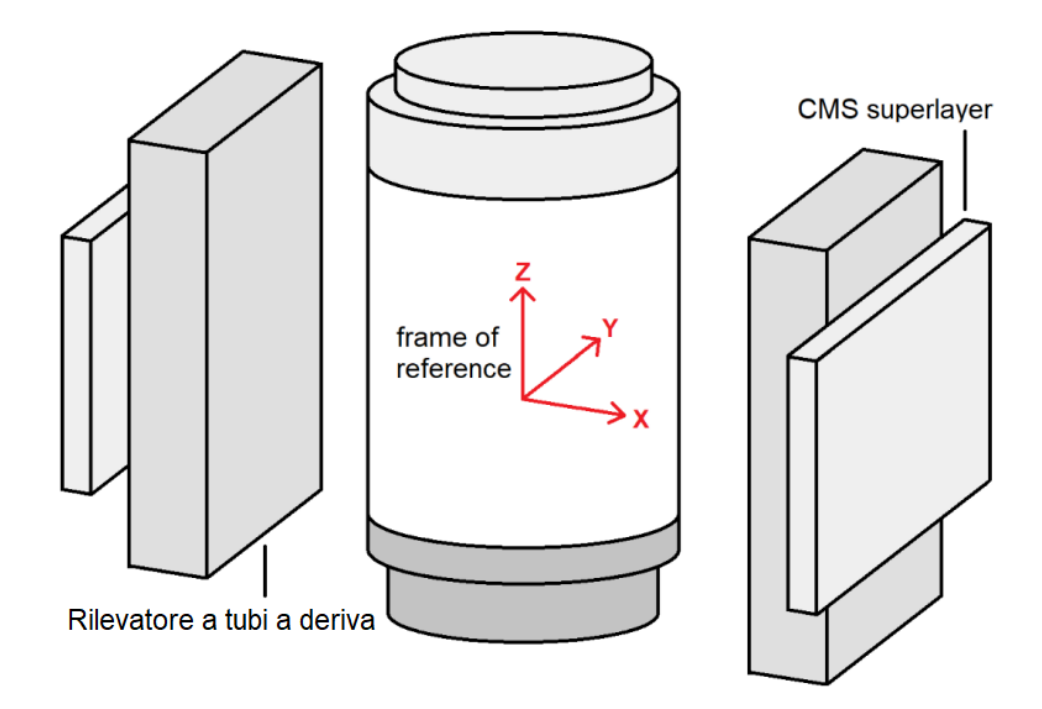

Figura 3.2: Schema del rilevatore. Si vedono i due moduli posizionati attorno al CASTOR® composti da due camere ciascuno. [\[5\]](#page-28-5)

di qualche centimetro per ridurre le ambiguità nella ricostruzione della traccia dovute alla simmetria circolare dei tubi e dei tempi di deriva [\[1\]](#page-28-1). In figura [3.3](#page-11-2) `e rappresentata la disposizione dei tubi in sezione.

<span id="page-11-2"></span>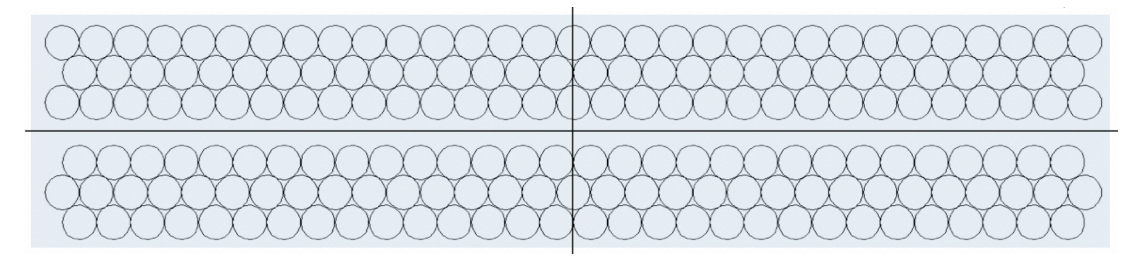

Figura 3.3: Sezione nel piano XY della camera a tubi in cui si vedono i sei layer. Ognuno dei layer `e composto da 30 o 31 tubi a deriva. I tubi sono inframezzati tra loro.

### <span id="page-11-0"></span>3.1.1 Tubo a Deriva

Un tubo a deriva `e un cilindro metallico riempito di gas con al centro un filo disposto in maniera coassiale. Quando un muone passa attraverso il tubo, il gas con cui entra in contatto (che costituisce il volume attivo del rivelatore) viene ionizzato e produce gli elettroni che vengono poi attirati dal filo centrale che costituisce l'anodo (il catodo è il cilindro). Per via della configurazione geometrica il campo elettrico, e quindi la velocità di drift, non è costante: un elettrone distante dal filo accelererà sempre di più man mano che si avvicina. Una volta che gli elettroni hanno raggiunto il filo si genererà un segnale elettrico che verrà raccolto dall'elettronica ad entrambe le estremità.

Nel caso del progetto MUTOMCA i tubi a deriva utilizzati sono costituiti di alluminio, hanno un diametro totale di 5 cm con uno spessore di 1.5 mm e una lunghezza di 4.5 m. Al loro interno c'è una miscela di Argon e CO<sub>2</sub> al 85/15%. Il filo interno è una lega di rame e berillio di spessore 100  $\mu$ m, fissato con una tensione di 6 N e mantenuto ad un potenziale di 3000 V rispetto al cilindro [\[1\]](#page-28-1).

Conoscendo i tubi colpiti si possono ricavare informazioni sul percorso del muone lungo la coordinata ortogonale al piano dei tubi, con una risoluzione di circa  $350 \mu m$ . Per avere queste informazioni è fondamentale conoscere la curva spaziotempo del rivelatore, in quanto questa ci descrive il tempo minimo di drift in funzione della distanza dal filo. Quando un muone ionizza il gas, gli elettroni prodotti iniziano ad avvicinarsi all'anodo con una velocità che dipende, in generale, dalla posizione, cioè dalla distanza dal filo. Ci si aspetta che i primi elettroni ad arrivare siano quelli più vicini al filo, cioè quelli nel punto in cui la traccia del muone è perpendicolare al raggio del tubo. Per questi particolari tubi a deriva la curva spaziotempo ha una forma analitica del tipo [\[6\]](#page-28-6):

<span id="page-12-2"></span>
$$
D_{tubo} = p_1 \cdot \left( 1 - e^{-\frac{t - p_0}{p_2}} + p_3 \cdot (t - p_0) + p_4 \cdot (t - p_0)^2 \right)
$$
 (3.1)

I parametri  $p_i$  della curva sono stati studiati nei laboratori INFN di Legnaro utilizzando il "Muon" Tomography Demonstrator", costituito da due camere superlayer dell'esperimento CMS poste ad una distanza di circa 160 cm [\[7\]](#page-28-7). Ponendo il tubo tra le due camere è stato possibile ottenere informazioni riguardo alla coordinata radiale della traccia muonica permettendo di ottenere così la curva cercata [\[5\]](#page-28-5), che riportiamo in figura [3.4.](#page-12-1)

<span id="page-12-1"></span>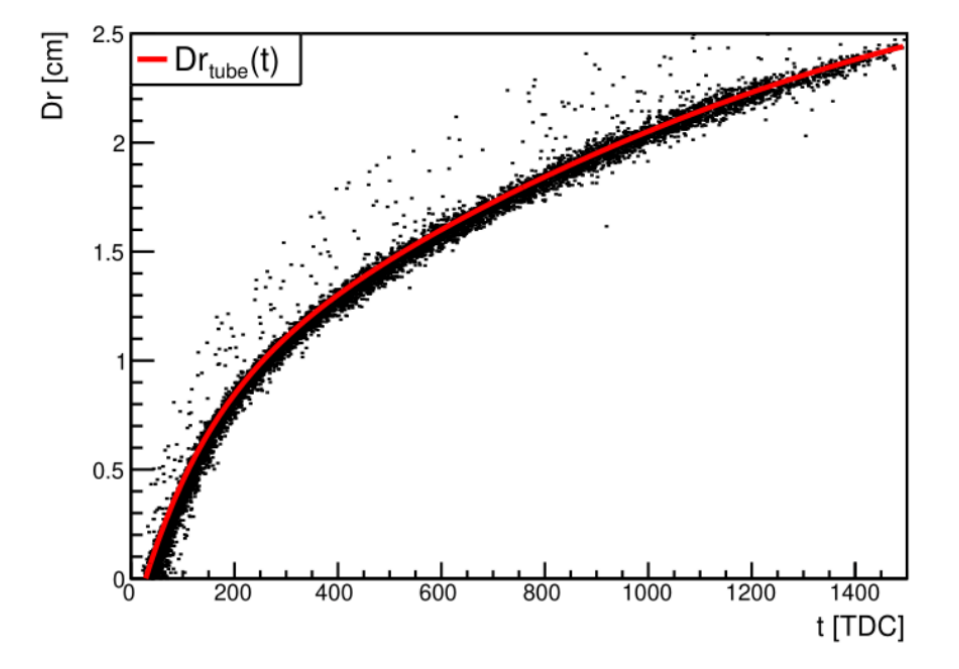

Figura 3.4: In figura è presentata la curva spaziotempo del tubo a deriva utilizzato dal progetto MUTOMCA. Sulle ascisse è indicato il tempo di drift in conteggi TDC (Time to Digital Converter, che corrisponde a 25/32 ns), sulle ordinate la distanza dal filo in centimetri [\[5\]](#page-28-5).

E anche possibile ottenere informazioni sulla coordinata parallela ai tubi sfruttando la lettura ad ` entrambi i capi: confrontando il ritardo tra i due segnali si pu`o conoscere il punto del filo in cui il segnale si è generato (nel nostro caso però la risoluzione è bassa, di circa 20 cm, ma questa potrebbe essere sufficiente per via della geometria del problema) [\[1\]](#page-28-1).

### <span id="page-12-0"></span>3.2 Camere SuperLayer

L'esperimento CMS (Compact Muon Solenoid) al Cern è stato realizzato utilizzando un particolare tipo di camere costituite da tre componenti detti superlayer. Questi superlayer possono essere di tipo " $\phi$ " o di tipo " $\theta$ " in base alla direzione dei fili.

Per il rivelatore a muoni del progetto MUTOMCA, la camera definita "superlayer" è costituita semplicemente da un superlayer "ϕ" i cui fili scorrono perpendicolari a quelli nella camera a tubi. Il superlayer è costituito da quattro layer composti da 71/72 celle a deriva ciascuno, le quali sono disposte una dopo l'altra. I layer più interni hanno 72 celle, mentre quelli esterni ne hanno 71. Le celle sono inframezzate tra loro. In figura [3.5](#page-13-2) `e rappresentata una sezione della camera in cui si vede la

<span id="page-13-2"></span>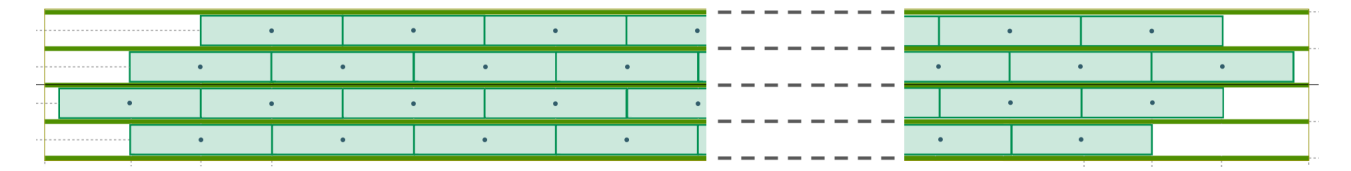

Figura 3.5: In figura è mostrato la sezione di una camera SuperLayer. Per ogni layer ci sono 71/72 celle, in figura `e stata tagliata la parte centrale per semplificarne la visione.

disposizione delle celle nei vari layer. Il superlayer ha una dimensione di 300 cm per 250 cm con uno spessore di 52 mm.

Conoscendo le celle colpite si possono ricavare informazioni sul percorso del muone lungo le coordinate ortogonali al piano dei fili, la cui risoluzione è di circa 200  $\mu$ m [\[8\]](#page-28-8).

#### <span id="page-13-0"></span>3.2.1 Cella del SuperLayer

In questo caso le celle sono a sezione rettangolare ma hanno lo stesso principio di funzionamento dei tubi a deriva descritti sopra: sono riempite di gas e hanno un filo centrale che fa da anodo ma il catodo non è tutto il bordo della cella e in più ci sono delle strisce di elettrodi disposte in determinati punti [\[9\]](#page-28-9). In figura [3.6](#page-13-3) è riportata una cella.

<span id="page-13-3"></span>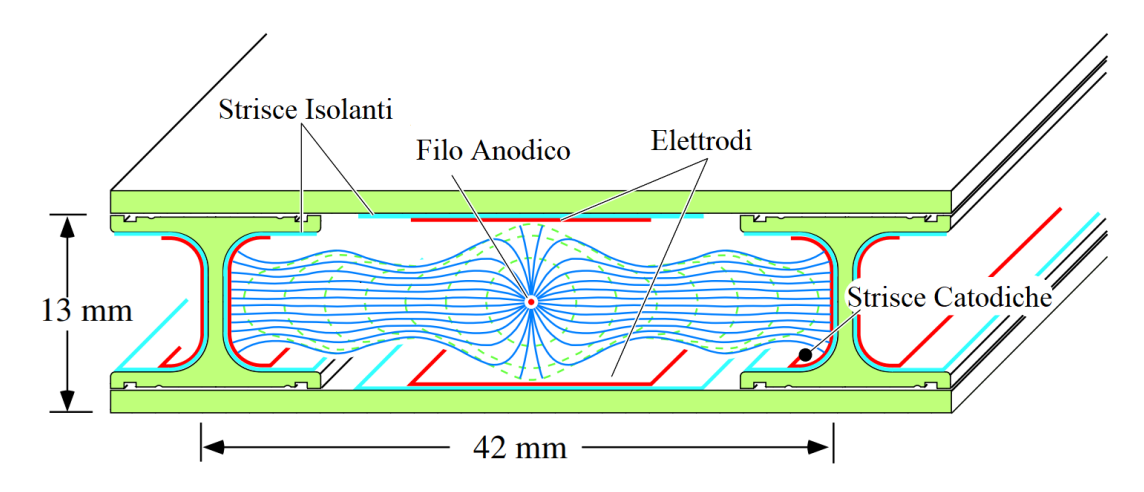

Figura 3.6: La figura mostra una cella della camera superlayer. Sono inoltre mostrati i fogli di materiale che costituiscono gli elettrodi ed il catodo [\[9\]](#page-28-9).

Le celle hanno una sezione di 42 mm per 13 mm. Al loro interno c'è la stessa miscela di Argon e CO<sub>2</sub> contenuta nei tubi. Il filo centrale ha uno spessore di 50  $\mu$ m ed è tenuto ad un potenziale di 3700 V, i bordi a −1200 V mentre gli elettrodi a 1800 V [\[9\]](#page-28-9). La presenza degli elettrodi serve per far in modo che il campo elettrico all'interno della cella sia pressoch`e costante e di conseguenza anche tale `e la velocità di drift degli elettroni, che si attesta all'incirca a 55  $\mu$ m/ns. Il tempo di drift massimo è di circa 400 ns [\[8\]](#page-28-8).

Anche in questo caso, allo stesso modo della camera a tubi, per trovare la traccia corretta è necessario conoscere i tempi di drift da cui ricavare le distanze rispetto ai fili del passaggio del muone. Per una cella della camera superlayer la curva spaziotempo è lineare in quanto la velocità di drift è pressochè costante e questo facilita la ricostruzione delle tracce, come verrà presentato in seguito.

### <span id="page-13-1"></span>3.3 Disposizione dei Rivelatori

Come detto nelle sezioni precedenti, il rivelatore è formato da due moduli che coprono solo un terzo della superficie laterale del CASTOR® da analizzare. Se i moduli fossero sei sarebbe possibile avere una copertura completa a forma di esagono, tuttavia per motivi di costo ne sono stati realizzati solo due. Di conseguenza per ottenere informazioni complete dell'interno del DPC `e necessario ruotare i due moduli in varia configurazioni come mostrato nella figura [3.7](#page-14-1) in modo da coprire tutte le direzioni. Le configurazioni possibili utilizzate sono due: quella in cui i due moduli sono uno di fronte all'altro a 180° e quella in cui sono posti a 120°. Per quel che riguarda questa tesi, la configurazione utilizzata `e la prima.

<span id="page-14-1"></span>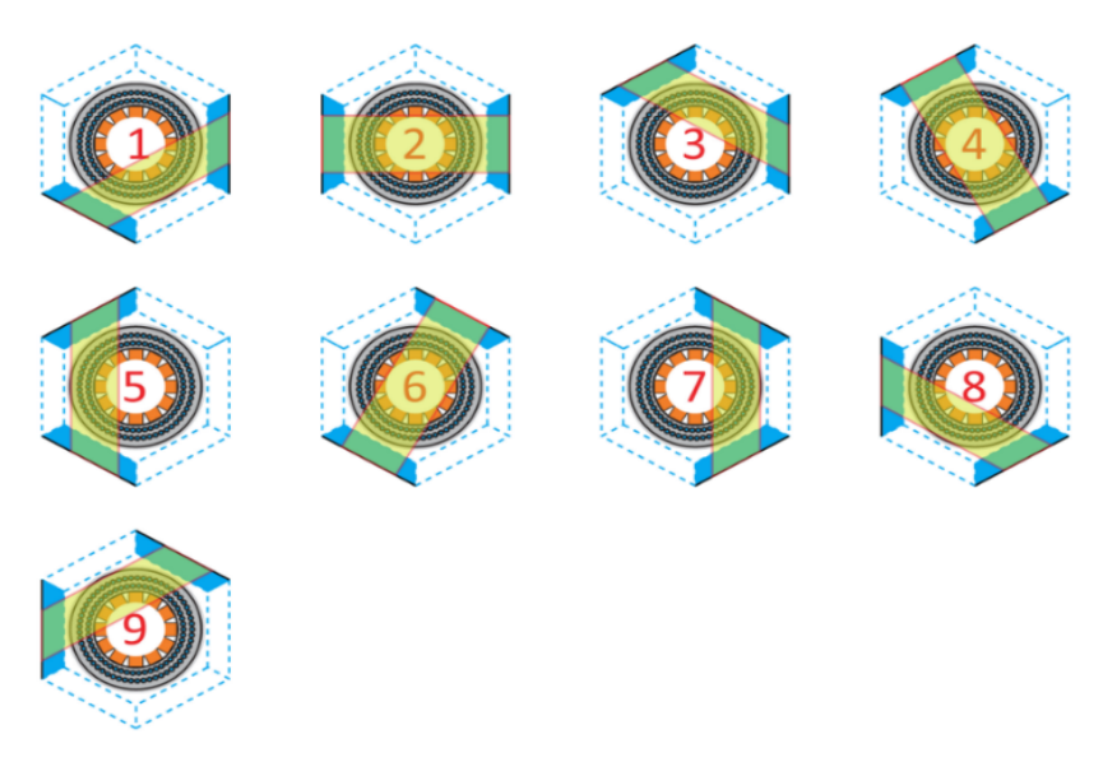

Figura 3.7: In figura vengono mostrate le configurazioni possibili del rivelatore attorno al CASTOR®. [\[6\]](#page-28-6)

### <span id="page-14-0"></span>3.4 Trigger

Un rilevatore deve sapere quando registrare tutti i segnali raccolti e quando scartarli se non contengono nessun dato di interesse; il *trigger* è il meccanismo ha questo compito. Quando il trigger, in base al soddisfarsi di determinate condizioni, decide di registrare l'evento, vengono raccolti i segnali all'interno di una finestra temporale sufficiente larga per poi venire registrati (ad esempio su appositi file).

Le condizioni su cui si basa il trigger sono in genere molto semplici e hanno l'obiettivo di massimizzare il numero di eventi che presentano una traccia muonica minimizzando invece gli eventi spuri, ad esempio composti da solo rumore. Nel caso del rilevatore del progetto MUTOMCA, le condizioni di trigger pi`u utilizzate sono quelle che si basano sul numero di layer distinti colpiti di una specifica camera. Ad esempio si pu`o richiedere di tenere tutti gli eventi che hanno dato un segnale in almeno quattro layer in una delle due camere a tubi. Questi vincoli si possono comporre tra loro imponendo condizioni in coincidenza (AND) creando requisiti diversi a seconda di cosa si vuol registrare.

Molto comune è richiedere che entrambe le camere a tubi abbiamo almeno quattro layer distinti colpiti, stessa cosa per i due superlayer. In genere le condizioni AND sono utili per studiare le tracce in uscita ed in entrata dal rivelatore in quanto queste tracce devono passare da tutte e quattro le camere per essere registrate.

## <span id="page-16-0"></span>Ricostruzione Tracce

Prima di poter effettivamente fare una tomografia muonica su un DPC si deve essere in grado di riuscire a rilevare e ricostruire le tracce muoniche correttamente. La configurazione utilizzata del rivelatore è quella in cui i due moduli sono disposti uno di fronte all'altro a 180°. Tutta la parte di ricostruzione qui di seguito si concentra su come trovare le tracce che entrano ed escono dal rivelatore in assenza del DPC in mezzo, in quanto prima di analizzare le tracce deflesse o assorbite dal CASTOR<sup>®</sup> è necessario assicurarsi di essere in grado di ricostruire correttamente le tracce.

In questo capitolo viene trattato come sono stati elaborati i segnali rilevati dall'elettronica, ed eventualmente filtrati, per ricostruire le tracce muoniche.

### <span id="page-16-1"></span>4.1 Elaborazione Preliminare

Alla fine della catena di acquisizione dati vengono generati quattro file, uno per ogni camera, contenenti tutti gli eventi registrati con tutti i segnali rilevati. Ad ogni evento `e associato un id numerico univoco permettendo cos`ı di associare i dati delle singole camere. Il software legge quindi questi file e procede a popolare le strutture dati che serviranno per l'analisi.

Ogni evento contiene, divisi per camera, tutti i segnali da essa generati in quell'evento. Ogni segnale, chiamato anche  $hit$ , è caratterizzato da:

- *layer*: che indica il numero del layer colpito.
- $\bullet$  cell: che indica il numero del tubo, o della cella a seconda della camera, che è stato colpito
- $\bullet$  rawtime: che indica il tempo a cui è stato rilevato il segnale.
- board: un flag che indica da quale estremità proviene il segnale (ha senso solo per i tubi)

Attraverso queste informazioni ogni hit `e quindi associato al tubo (o alla cella) che l'ha generato ed al tempo in cui è stato rilevato.

Inizialmente l'elaborazione procede camera per camera singolarmente. La prima cosa che viene fatta è applicare eventuali filtri a determinati tubi (o celle), o perfino singole estremit`a, in modo da escluderli completamente dall'analisi. Questo in quanto potrebbe esserci un problema noto per quel tubo (o cella), che magari richiede tempo per essere risolto, e di conseguenza lo si maschera per evitare di contaminare l'analisi con dati spuri.

Successivamente, per ogni camera, e per ogni evento, si tiene soltanto il primo segnale per ogni estremità del tubo (o per ogni cella) e si eliminano gli altri. Questo perchè siamo interessati solo al primo segnale che viene rilevato in un tubo (o in una cella) in quanto quel segnale, corrisponde all'arrivo degli elettroni che si trovavano più vicini al filo al momento della ionizzazione. Non è detto però che siano gli unici elettroni che giungano al filo, tuttavia questi giungeranno ad un tempo successivo, di conseguenza ha senso tenere solo il primo segnale.

#### <span id="page-17-0"></span>4.1.1 Controlli Preliminari

I primi controlli da eseguire sono quelli per verificare il funzionamento basilare di una camera: se tutti i tubi (o celle) funzionano, se l'elettronica `e collegata correttamente, se ci sono comportamenti anomali da parte di un tubo o di tutto un layer, e così via. È infatti possibile che in alcuni tubi ci siano dei difetti di fabbricazione o dei malfunzionamenti dell'elettronica di acquisizione che possono portare a rotture del filo, a perdite di gas, alla generazione di segnali spuri, ecc.

Per controllare che i tubi generino un numero di segnali ragionevole, è bene costruire degli istogrammi che confrontino i conteggi degli hit per tubo, o anche per layer, in modo da isolare i problemi che potrebbero poi propagarsi nella ricostruzione delle tracce. Eventuali valori anomali possono essere cos`ı individuati facilmente. Ad esempio, ci si aspetta che tutti i tubi diano un numero comparabile di segnali: se qualcuno ne ha troppi o troppo pochi è probabile che ci sia un problema da qualche parte, stessa cosa per un determinato layer rispetto agli altri.

In figura [4.1](#page-17-1) sono riportati quattro istogrammi esemplificativi per la camera a tubi. L'indice dei layer e dei tubi (o celle) valori partono da zero, di conseguenza nel caso della camera a tubi i layer andranno da 0 a 5 e l'indice del tubo da 0 a 29 o 30, in modo analogo per il superlayer.

<span id="page-17-1"></span>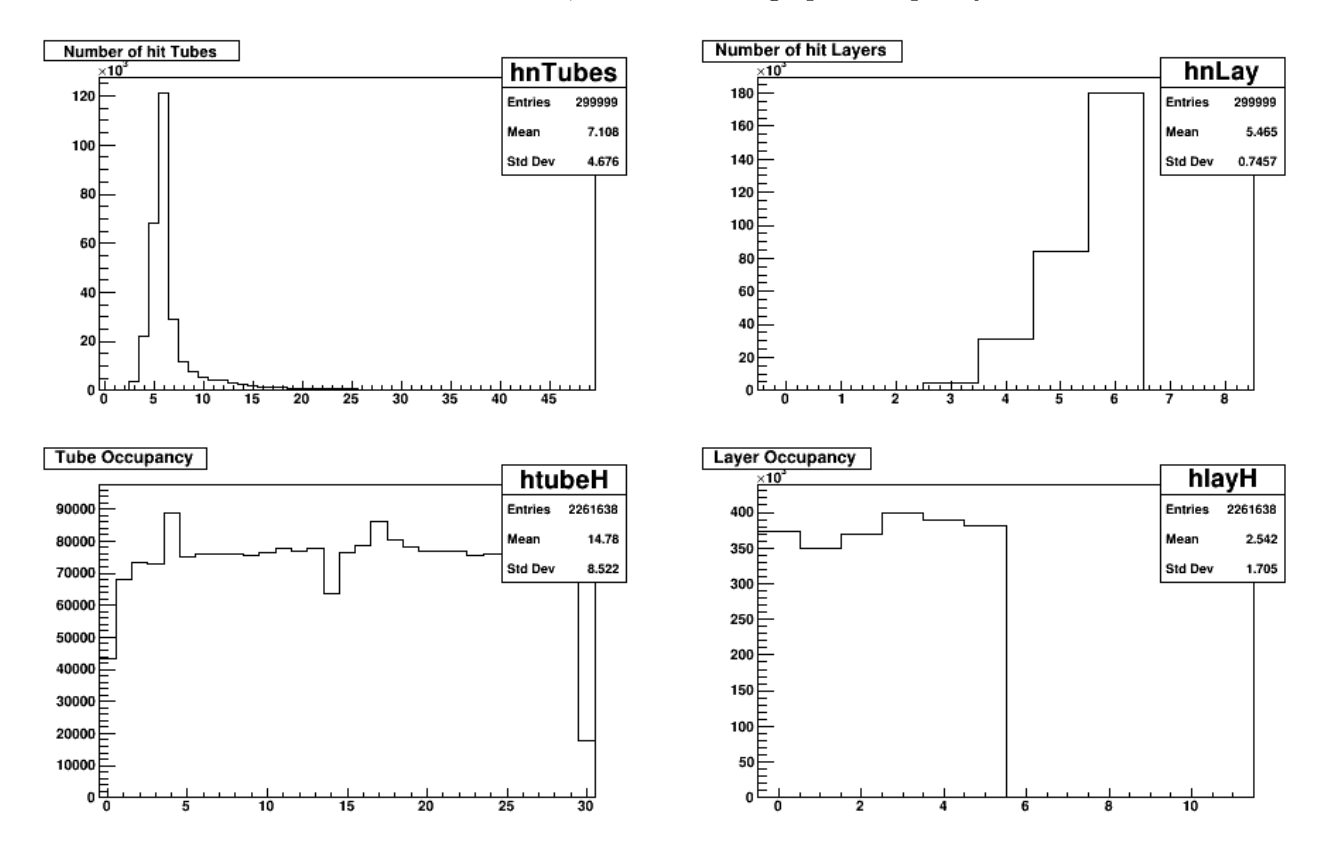

Figura 4.1: Grafico che mostra quattro istogrammi relativi ad una camera a tubi. A sinistra, in alto, sono presentati il numero di tubi colpiti per evento, in basso invece quante volte uno specifico tubo `e stato colpito. A destra, in alto, è mostrato il numero di layer che sono stati colpiti per evento, mentre in basso quante volte un determinato layer è stato colpito.

In alto a sinistra c'è l'istogramma di quanti tubi distinti sono stati colpiti per ogni evento, a destra invece c'è l'istogramma che indica quanti layer distinti hanno avuto almeno un tubo che ha generato un segnale. Questi istogrammi considerano solo i segnali ad uno dei due capi del tubo ed in caso di hit multipli dallo stesso tubo viene considerato solo il primo. In caso di evento ottimale questo sarebbe composto da sei segnali: sei tubi, uno per layer, ed infatti vediamo che in entrambe le figure il bin corrispondente al sei è il maggiore tra tutti, tuttavia sono numerosi anche quelli vicini in quanto è comune avere eventi con 5/7 segnali. Nella stessa figura, in basso a sinistra viene mostrato l'istogramma delle occorrenze dei segnali in ogni tubo (indipendentemente dal layer) mentre a destra il numero di segnali generati in ogni layer (indipendentemente dal tubo). Ci si aspetta che non ci siano rilevanti differenze tra un tubo e l'altro, stessa cosa per i layer. Potrebbe sembrare che il tubo numero 30 abbia un problema, in realt`a `e presente in soli tre layer su sei e quindi `e normale che la sua altezza sia circa la metà degli altri.

Per vedere problemi relativi al singolo layer, si utilizzano gli istogrammi che contano il numero di tubi colpiti divisi per layer, come riportato in figura [4.2.](#page-18-0)

<span id="page-18-0"></span>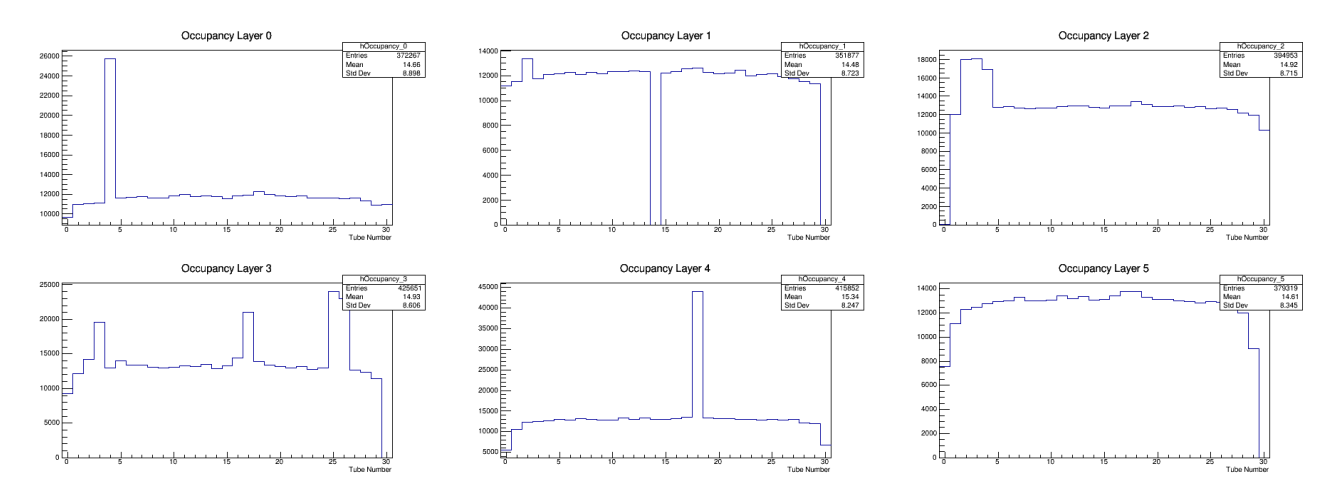

Figura 4.2: In figura sono mostrati, per la camera a tubi, gli istogrammi del numero di hit che hanno colpito un determinato tubo in un determinato layer.

Tutto questo discorso si può fare in modo analogo anche per il superlayer. In figura [4.3](#page-19-0) è riportato un esempio dei quattro istogrammi, mentre in figura [4.4](#page-19-1) un esempio dei conteggi divisi per layer. In questo caso i dati sono stati presi in coincidenza tra le due camere a tubi a prescindere dai segnali rilevati dai superlayer, infatti si nota che ci sono molti eventi in cui non è stato colpito nessun layer, cioè non c'è stato un segnale in quella camera.

In figura [4.5](#page-20-2) sono invece riportati gli istogrammi del numero di segnali per due layer diversi (a titolo d'esempio) separati tra quelli generati all'estremità bassa del tubo (in rosso) e alta (in blu). Si vede subito se c'è un problema con un tubo e/o precisamente con i segnali generati da uno dei due capi: in questo esempio, nella figura a sinistra mancano entrambi i segnali del tubo numero 15, invece a destra c'è un picco relativamente alto sull'estremità alta del tubo 12 che potrebbe indicare che quel capo genera rumore.

Infine nella figura [4.6](#page-20-3) sono mostrate le differenze dei tempi tra il primo segnale generato all'estremità alta del tubo e quello all'estremità bassa, per ogni tubo, per uno specifico layer (in questo caso, a titolo di esempio solo due). Nel caso ideale, il ritardo che può avvenire tra i due è di circa 23 ns (tempo massimo dovuto alla propagazione del segnale elettrico nel filo), ed infatti è la zona più fitta in entrambi i grafici. Si vedono però degli effetti particolari: nella figura di sinistra il tubo 18 presenta la zona a maggior densità di punti a circa 50 ns in più rispetto agli altri tubi, inoltre sono presenti un numero elevato di punti anche per valori molto negativi. Questo potrebbe significare un problema al collegamento del tubo con l'elettronica di acquisizione che porterebbe a generare dei segnali spuri in modo continuo da parte dell'estremità bassa. Eventi simili ma meno accennati si verificano su alcuni tubi finali. La figura a destra invece mostra il caso in cui non ci sono grossi problemi a parte un po' di rumore sparso (leggermente accentuato alla fine).

Attraverso queste figure si pu`o capire subito quale componente non sta funzionando nel modo corretto, si pu`o quindi provare a sistemarlo, fare un'altra presa dati e ricontrollare se il problema persiste.

Tutti questi controlli sono stati realizzati dopo l'elaborazione preliminare che ha fatto in modo di tenere solo un hit per tubo (o cella) per ogni evento. In realt`a queste figure possono essere anche realizzate prima di fare questa operazione in quanto potrebbero mostrare determinate anomalie non visibili dopo la cernita.

<span id="page-19-0"></span>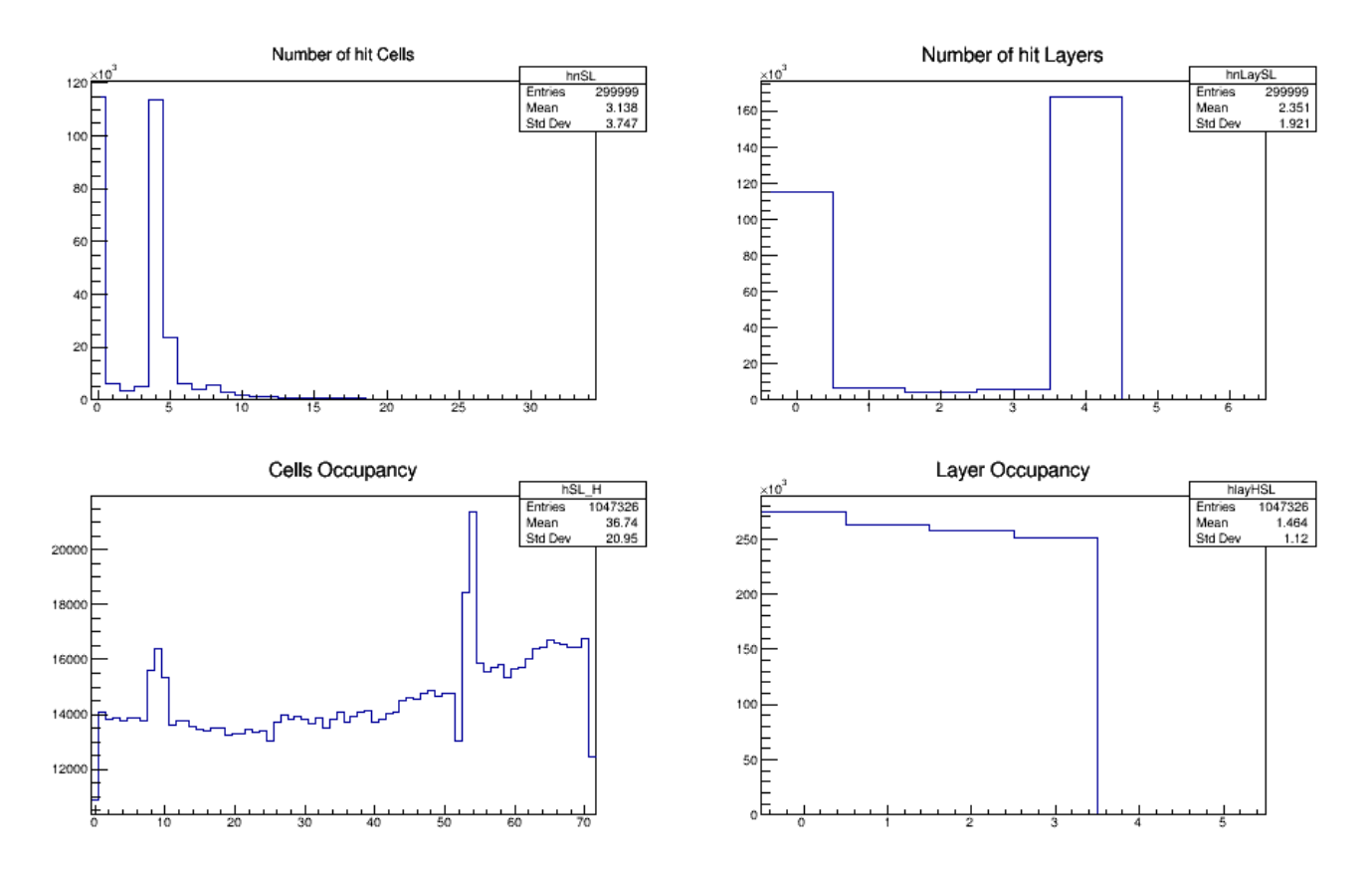

Figura 4.3: Grafico che mostra quattro istogrammi relativi ad un superlayer. In alto, a sinistra, per ogni evento sono presentati il numero di celle colpite, mentre a destra il numero di layer colpiti. Si vede un picco in zero in entrambi i grafici che corrisponde ad eventi che non hanno attraversato la camera superlayer. Invece in basso, a sinistra, per ogni evento viene mostrato quante volte una specifica cella è stata colpita, mentre a destra, quante volte un determinato layer è stato colpito.

<span id="page-19-1"></span>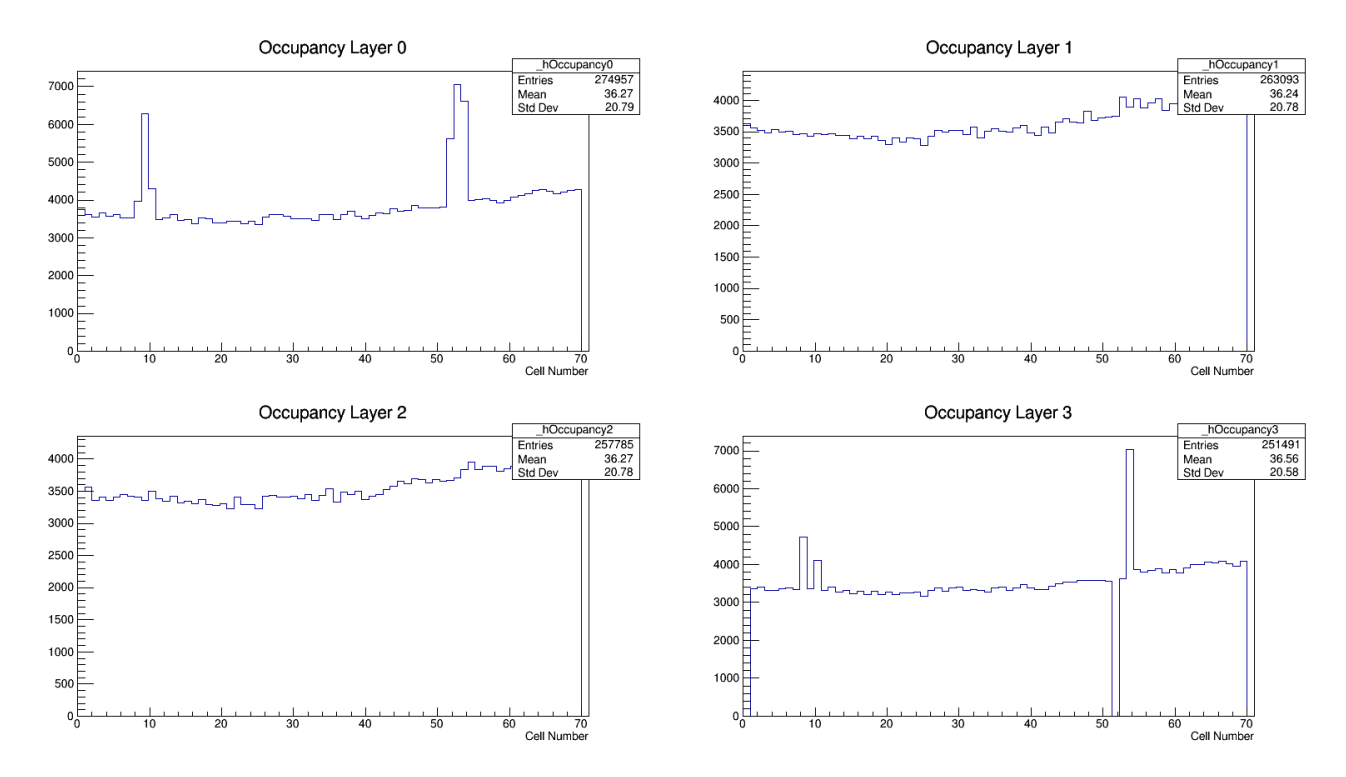

Figura 4.4: In figura sono mostrati, per il superlayer, gli istogrammi del numero di hit che hanno colpito una determinata cella in un determinato layer.

<span id="page-20-2"></span>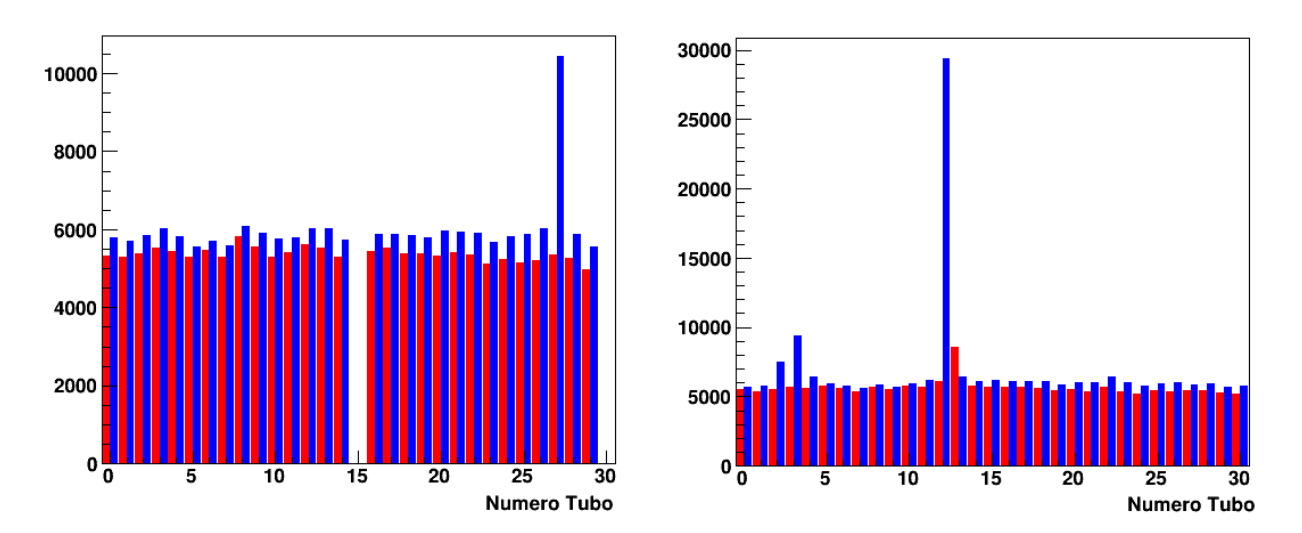

Figura 4.5: Il grafico mostra il numero di hits per specifico tubo per entrambe le estremità. In rosso l'estremità bassa, in blu quella alta.

<span id="page-20-3"></span>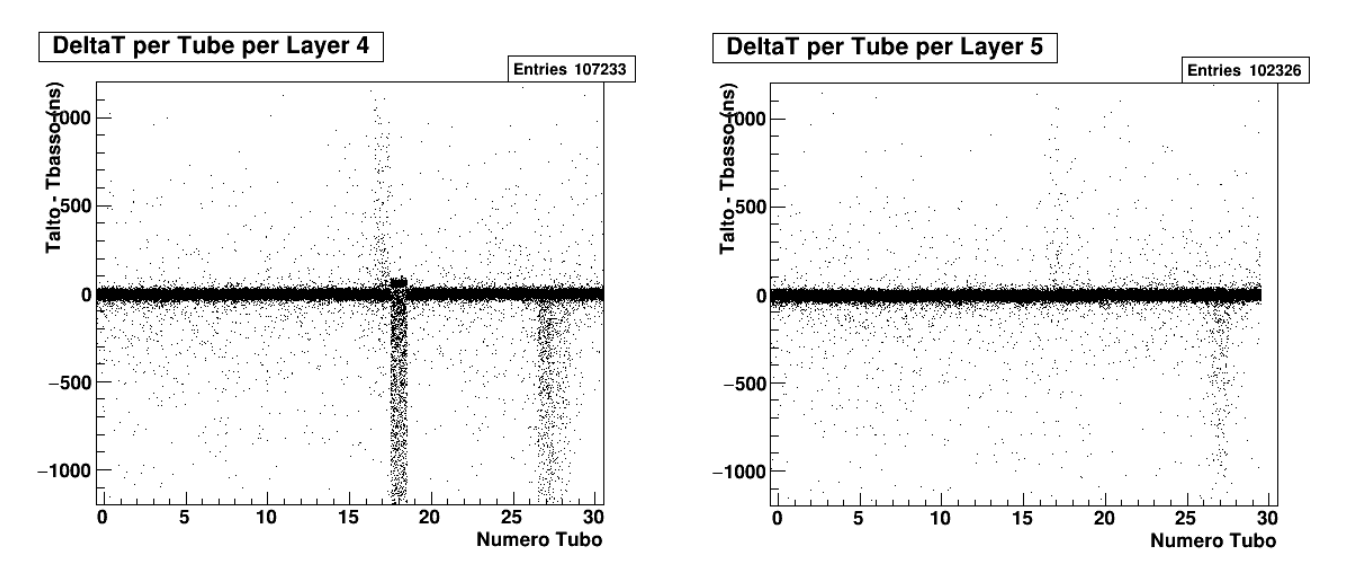

Figura 4.6: Nella figura è mostrata la differenza tra il tempo dell'hit all'estremità più alta del tubo e quello all'estremità più bassa. Si nota una regione molto fitta che è in corrispondenza di  $\pm$  20 ns

### <span id="page-20-0"></span>4.2 Elaborazione Intermedia

Una volta controllato che non ci sono problemi preliminari si può procedere con un elaborazione intermedia dei dati.

Nel caso della camera a tubi, quando sono disponibili entrambi i segnale alle estremit`a di uno stesso tubo, questi vengono utilizzati per calcolare la posizione (con una bassa precisione) lungo il filo. Successivamente i due segnali vengono accoppiati in modo da avere un solo hit caratterizzato dallo stesso valore di layer e cell e il rawtime viene impostato come la media tra i due. Bisogna dire che avere la doppia informazione per ogni tubo non è essenziale, l'importante è avere comunque un segnale ad una delle due estremità; se l'altro capo è rumoroso o presenta difetti non prontamente risolvibili, potrebbe essere preferibile utilizzare solo quello buono, in questo caso però, la camera a tubi non fornir`a informazioni sulla coordinata longitudinale.

#### <span id="page-20-1"></span>4.2.1 Pattern Recognition

Lo step successivo per ricostruire le tracce è selezionare tutti gli hit in cui il muone è effettivamente passato scegliendo tra quelli non eliminati negli step precedenti.

Questo step è chiamato *Pattern Recognition* [\[8\]](#page-28-8) ed ha lo scopo di individuare gli hit che costituiscono la traccia muonica scartando gli altri usando i valori degli attributi layer e cell. Il tempo di arrivo del segnale non viene utilizzato in questo step. Anche in questo caso l'elaborazione procede con una camera per volta.

Il Pattern Recognition si realizza eseguendo un fit lineare della posizione dei fili di questi hit. Precisamente, per tutti gli hit rimasti, viene presa la posizione dei fili dei tubi (o celle) ad essi associati e si costruisce il fit lineare. Ottenuti i parametri del fit si calcolano i residui e si eliminano tutti gli hit che hanno un residuo oltre ad una certa soglia prestabilita. Si itera il processo finch´e i residui sono tutti sotto la soglia o finché non rimane un numero di hit troppo basso, ed in quel caso l'evento viene scartato.

<span id="page-21-2"></span>L'idea dietro a questo procedimento è che se nel fit, oltre agli hit che rappresentano tubi (o celle) correttamente colpiti (in cui `e passato il muone), sono presenti anche altri che hanno dato segnali spuri, ad esempio a causa di rumore, allora questi saranno in generale lontani dalla traccia muonica e avranno un residuo rispetto al fit molto elevato. Verranno così eliminati pian piano dalla procedura iterativa di eliminazione. In figura [4.7](#page-21-2) viene riportato un esempio.

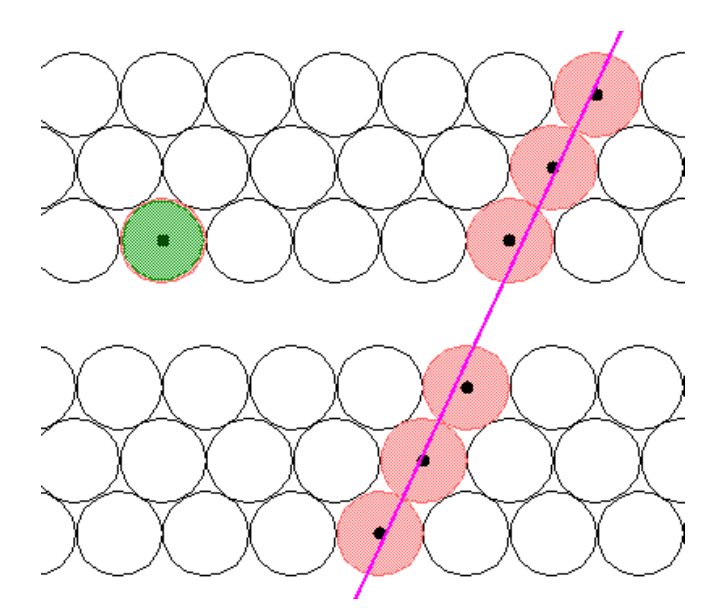

Figura 4.7: Nella figura è mostrata come il Pattern Recognition è in grado di scartare l'evento a sinistra in quanto non facente parte della traccia.

La retta trovata d`a solo un'indicazione dei tubi (o celle) colpiti e non rappresenta la vera traccia seguita dal muone, quella verrà calcolata successivamente.

Con questa procedura sono stati, verosimilmente, scartati tutti gli eventi in cui non c'era una traccia muonica (quindi un evento spurio), o sono stati scartati gli hit che corrispondevano al rumore in un evento in cui erano anche presenti quelli correttamente colpiti dalla particella.

### <span id="page-21-0"></span>4.3 Elaborazione Finale

Presentiamo ora l'ultimo passo necessario per poter ricostruire le tracce.

### <span id="page-21-1"></span>4.3.1 Discussione sul  $t_0$

Tolti verosimilmente tutti i segnali spuri, è necessario utilizzare i tempi di arrivo dei segnali rimasti per ricostruire il punto in cui è passato il muone all'interno del tubo/cella e quindi la traccia percorsa. Infatti, conoscere solo i tubi colpiti non permette di avere informazioni precise sulla traccia, come si vede nella figura [4.8](#page-22-0) a sinistra (per la camera a tubi), dove sono mostrati esempi di tracce diverse che colpiscono gli stessi tubi.

Questi tempi di arrivo, rilevati attraverso l'elettronica di acquisizione, non coincidono con i tempi di drift/deriva (tempo in cui gli elettroni prodotti dalla ionizzazione del gas raggiungono il filo) ma includono un certo offset, il  $t_0$  (il tempo in cui il muone entra nella camera). Conoscendo questo  $t_0$  si può sottrarlo ai tempi rilevati per ottenere il tempo di drift  $(t_{drift} = t_{rilevato} - t_0)$ .

Il  $t_0$ , a differenza del tempo di drift che varia da tubo a tubo (o cella), è uguale per tutti, essendo il muone prossimo alla velocit`a della luce e di conseguenza le variazioni tra un tubo (o cella) e l'altro sono trascurabili rispetto al tempo di deriva. Purtroppo, nel nostro caso, non si hanno informazioni dirette sul  $t_0$ , quindi per ottenere i tempi desiderati è necessario utilizzare i metodi discussi qui in seguito. Una volta ottenuto il tempo di drift è possibile ricavare la distanza minima a cui è passato il muone (quella perpendicolare al raggio, nel caso dei tubi, come si vede figura [4.8](#page-22-0) a destra) utilizzando la curva spaziotempo.

<span id="page-22-0"></span>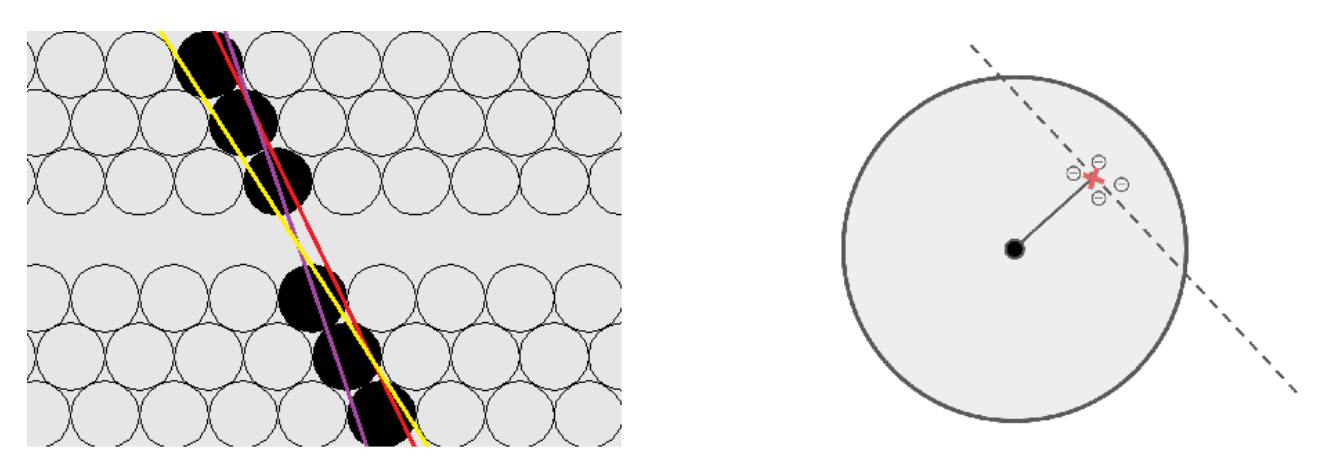

Figura 4.8: L'immagine di sinistra mostra come tracce diverse (rappresentate dai tre colori) possono colpire gli stessi tubi ed `e quindi necessario utilizzare anche l'informazione dei tempi di arrivo. La figura a destra invece mostra come il segnale rilevato dall'elettronica, nel caso dei tubi, sia quello degli elettroni la cui distanza è ortogonale al raggio, in quanto tra tutti sono quelli che hanno meno spazio da percorrere.

Una volta ottenuto il  $t_0$  si può calcolare il tempo di drift per ogni hit e arrivare così ad ottenere i parametri della retta (il coefficiente angolare e l'intercetta) che corrispondono alla traccia.

### Calcolo del  $t_0$  per la camera a tubi

L'approccio seguito nella camera a tubi per trovare il  $t_0$ , sempre lavorando con una camera per volta, `e stato quello di fare un fit lineare in modo da trovare la retta che minimizza gli scarti tra i tempi registrati (precisamente la distanza registrata utilizzando la curva spaziotempo) e la distanza dalla retta al filo. I dettagli di questo procedimento si trovano in [\[6\]](#page-28-6). In questo caso trovare la retta migliore corrisponde ad ottenere la stima migliore (con minor scarto) del  $t<sub>0</sub>$ . Durante il fit viene imposto che il valore del  $t_0$  non può essere maggiore del tempo dei segnali dei tubi in quanto il risultato altrimenti non avrebbe senso fisico.

Un modo per verificare la bontà di questo approccio è calcolare in modo analogo i  $t_0$  per l'altra camera a tubi e fare un grafico della differenza dei due valori per gli eventi in cui sono disponibili entrambi. A posteriori, confrontandolo con il metodo utilizzato per la camera superlayer descritta sotto, si vede come la risoluzione in questo caso è molto più bassa.

#### Calcolo del  $t_0$  per il superlayer

Per la camera superlayer, si potrebbe fare un fit analogo a quello fatto con la camera a tubi, tuttavia esiste un approccio più semplice per ricavare il  $t_0$ . Infatti, sfruttando la geometria particolare della camera e il fatto che la velocità di deriva è praticamente costante, è possibile mettere in relazione i tempi misurati con le grandezze specifiche della cella [\[10\]](#page-28-10). Questa relazione dipende dal pattern delle celle colpite; nella figura [4.9](#page-23-1) è riportato uno dei più semplici, cioè quando la traccia attraversa quattro semicelle che sono adiacenti verticalmente.

<span id="page-23-1"></span>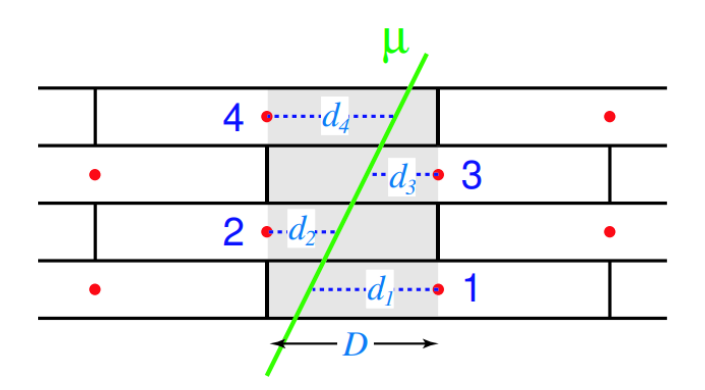

Figura 4.9: La figura mostra la geometria nel caso una traccia stia dentro quattro semicelle adiacenti verticalmente.  $D$  è metà delle dimensioni di una cella ed è la distanza massima che gli elettroni ionizzati possono percorrere. [\[8\]](#page-28-8)

In questo caso si possono trovare le seguenti relazioni [\[8\]](#page-28-8) (con riferimento alla figura [4.9\)](#page-23-1):

$$
D = \frac{d_1 + d_3}{2} + d_2 \qquad D = \frac{d_2 + d_4}{2} + d_3 \tag{4.1}
$$

dove  $d_i = v_{drift} \cdot t_i$  e  $t_i = t'_i - t_0$  con  $t'_i$  tempo registrato dall'elettronica (a cui va appunto sottratto il  $t_0$  per conoscere il tempo di drift). Da queste formule si ricava:

$$
t_0 = \frac{MTa + MTb}{4} - \frac{T_{max}}{2}
$$

dove

$$
MTa = \frac{t_1 + t_3}{2} + t_2
$$
  $MTb = \frac{t_2 + t_4}{2} + t_3$   $T_{max} = \frac{D}{v_{drift}}$ 

In questo modo abbiamo ottenuto una stima del  $t_0$  in funzione dei tempi rilevati da cui è possibile calcolarsi direttamente le varie distanze  $d_i$ , ma questo vale solo per questo determinato pattern.

Se calcoliamo la stessa cosa anche per l'altra camera superlayer, per gli eventi comuni ad entrambe, si può costruire il grafico della differenza tra i due  $t_0$ .

#### <span id="page-23-0"></span>4.3.2 Controlli Finali

In questa sezione si utilizzano le tracce ricostruite per ogni evento per fare un controllo sulla bontà dei risultati ottenuti. Per ogni evento, per ogni camera, le tracce ricostruite sono caratterizzate da un coefficiente angolare m e da un'intercetta q.

#### Curva spazio-tempo

Come si è parlato sopra, è importante conoscere la curva spaziotempo dei rivelatori a deriva che compongono le camere, in quanto necessari per ricostruire la traccia. Infatti nel software di ricostruzione vengono impostati i parametri di queste curve, ottenuti attraverso esperimenti, ed utilizzati ad esempio nel fit per calcolare il  $t_0$ . È necessario quindi controllare se, a causa di qualche problema, i parametri reali sono variati.

Per costruire la curva di una singola camera utilizziamo solo gli eventi con tracce ricostruite in entrambe le camere (indicate qui con A e B). Questo permette di calcolare la direzione della traccia sulla base delle due intercette  $q_A e q_B$ , ottenendo una precisione maggiore. Interpolando la retta che passa per i punti  $q_A$  e  $q_B$  si può calcolare il punto in cui dovrebbe essere passato il muone in corrispondenza dei layer. Supponiamo che si voglia calcolare la curva spaziotempo per la camera B allora per ogni evento, e per ogni hit di questo evento, si calcolano:

$$
t = (t_i - t_{0,B}) \cdot K \qquad \qquad y = \tan \phi \cdot \Delta x_{tubo} - q_A
$$

con

$$
\tan \phi = \frac{q_A - q_B}{\Delta x_{camere}}
$$

dove  $t_i$  è il rawtime dell'hit che si sta considerando, K è una costante pari 32/25 dovuta all'elettronica,  $\Delta x_{camere}$  è la distanza tra i centri delle due camere mentre  $\Delta x_{tubo}$  è la distanza in x del tubo considerato dal centro della camera A.

Se vogliamo ottenere la distanza dal filo in funzione del tempo di drift dobbiamo togliere l'offset relativo alla posizione del filo del tubo in modo da avere ogni valore verosimilmente compreso tra  $-D/2 e D/2$  dove D è il diametro del tubo:  $y' = y - y_{tubo}$ . Il punto finale sarà dato facendone il modulo  $(t, |y'|)$  in quanto non ci interessa il segno. In figura [4.10](#page-24-0) viene mostrato il grafico di questi punti. Viene inoltre riportata in rosso la curva ottenuta tramite il fit della funzione [3.1,](#page-12-2) mentre in verde la curva utilizzata dal software di ricostruzione (indicata come curva atteso).

<span id="page-24-0"></span>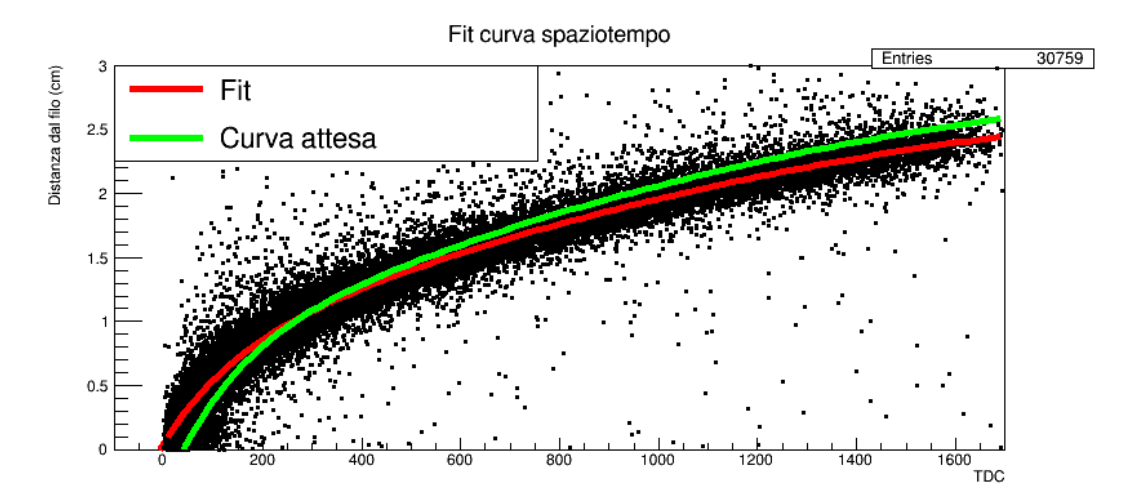

Figura 4.10: La figura mostra la curva spaziotempo di una delle due camere a tubi. Viene riportato sia il fit ottenuto sia la curva attesa che `e quella utilizzata dal software di ricostruzione.

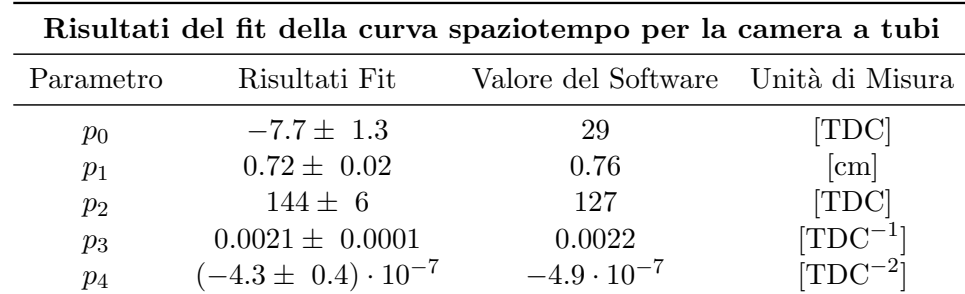

<span id="page-24-1"></span>I parametri ottenuti dal fit, insieme a quelli utilizzati dal software, sono riportati nella tabella [4.1.](#page-24-1)

Tabella 4.1: In tabella sono riportati i risultati del fit della curva spaziotempo insieme ai valori utilizzati dal software.

Possiamo quindi ottenere la risoluzione spaziale dei tubi calcolando i residui dei punti rispetto al fit e rispetto alla curva utilizzata dal software di ricostruzione. Vengono riportati i grafici in figura [4.11](#page-25-0) e i risultati dei fit in tabella [4.2.](#page-25-1) Si pu`o vedere come i risultati ottenuti con la curva spaziotempo calcolata sopra diano una risoluzione migliore rispetto a quella che utilizza il software. Tuttavia la risoluzione è tre volte più grande rispetto a quella attesa (  $\approx 1$  mm contro  $\approx 350 \ \mu \text{m}$ ).

#### Tempo di Volo

Quando il muone attraversa i due moduli opposti al CASTOR® deve percorrere una distanza di circa 350 cm, di conseguenza ci si aspetta che la differenza tra il  $t_0$  calcolato dalle camere abbia un picco

<span id="page-25-0"></span>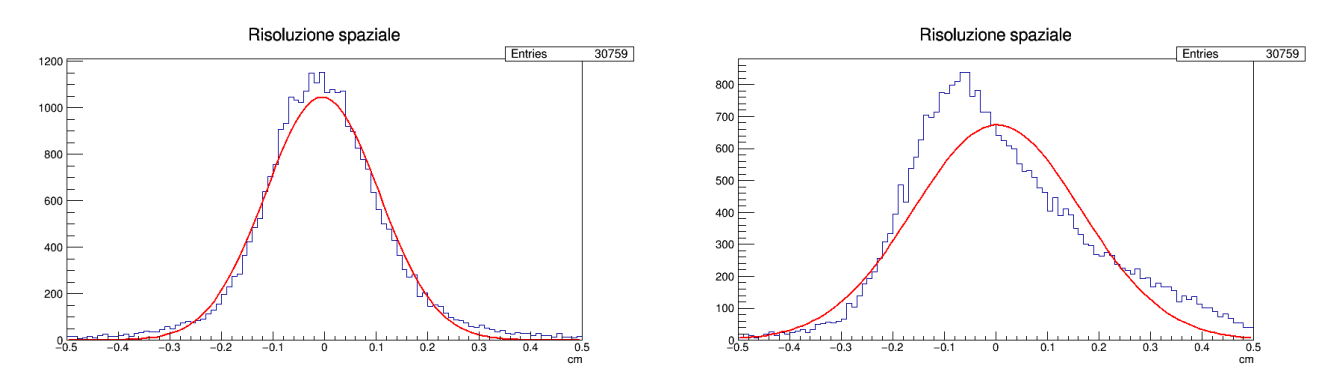

Figura 4.11: La figura mostra la risoluzione spaziale calcolata con la curva spaziotempo ottenuta con il fit (a sinistra) e con quella impostata nel software (a destra). Si può vedere come il risultato migliora di molto nel primo caso.

<span id="page-25-1"></span>

| Risultati del fit gaussiano della risoluzione spaziale |                                     |                                                                                |      |
|--------------------------------------------------------|-------------------------------------|--------------------------------------------------------------------------------|------|
| Parametro                                              |                                     | Risultati rispetto al Fit Risultati rispetto alla curva attesa Unità di Misura |      |
| $\mu$                                                  | $(-4.4 \pm 0.7) \cdot 10^{-3}$      | $(2.3 \pm 1.3) \cdot 10^{-3}$                                                  | [cm] |
| $\sigma$                                               | $(1.0981 \pm 0.0006) \cdot 10^{-1}$ | $(1.626 \pm 0.001) \cdot 10^{-1}$                                              | [cm] |

Tabella 4.2: In tabella sono riportati i risultati del fit della risoluzione spaziale.

sul tempo di volo medio. La velocità del muone in entrata, possiamo approssimarla alla velocità della luce, in questo caso il tempo di volo previsto per una traccia perpendicolare alle due camere è di circa 12 ns. In figura [4.12](#page-25-2) è riportato il grafico corrispondente alla differenza dei  $t_0$  delle due camere superlayer. Si notano due picchi simmetrici rispetto allo zero in quanto corrispondono al caso in cui la particella entra da un lato o dall'altro.

<span id="page-25-2"></span>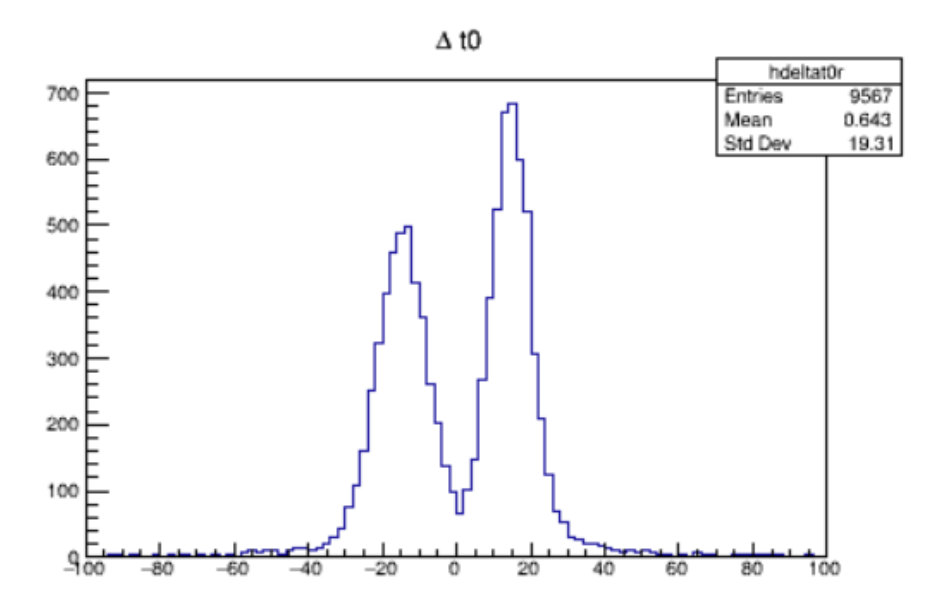

Figura 4.12: La figura mostra i due picchi ottenuti calcolando la differenza tra i  $t_0$  tra due camere superlayer. I picchi corrispondono al tempo di volo più comune dei muoni (uno è l'opposto dell'altro).

# Conclusioni

In questa tesi è stato studiato come ricostruire le tracce dei muoni che attraversano il rivelatore nel caso in cui non sia presente nessun oggetto tra i due moduli.

Per prima cosa è necessario controllare la presenza di eventuali anomalie o difetti di fabbricazione e correggerli anche via software in quanto altrimenti possono impattare la ricostruzione in maniera significativa.

Successivamente si pu`o applicare la tecnica del Pattern Recognition per individuare i segnali che sono stati realmente originati dal passaggio di un muone.

Si è poi visto come calcolare il parametro  $t_0$  nel caso della camera a tubi attraverso un fit che utilizza la curva spaziotempo. Si è visto però come la differenza tra i  $t_0$  calcolati dalle due camere aveva una distribuzione centrata sul giusto valore ma con troppa dispersione. Nel caso del superlayer invece si è potuto applicare un metodo esplicito per il calcolo del  $t_0$  che sfrutta la velocità di deriva costante delle celle. In questo caso la dispersione era molto minore e si è scelto di utilizzare i valori del  $t_0$  ottenuti dal superlayer come costrizione per il fit dei tubi.

Dal  $t_0$  si è potuto ricostruire le rette che rappresentano le tracce muoniche e calcolare la risoluzione spaziale per la camera a tubi. Infine sono stati effettuati gli ultimi controlli, come ad esempio che le curve spaziotempo fossero corrette e che il tempo di volo corrispondesse a quello atteso.

## <span id="page-28-0"></span>**Bibliografia**

- <span id="page-28-1"></span>[1] P. Checchia et al., "Muon tomography for dual purpose casks (mutomca) project," INMM & ESARDA Joint Virtual Annual Meeting, 2021.
- <span id="page-28-2"></span>[2] P. Checchia et al., "Muography of Spent Fuel Containers for Safeguards Purposes," tech. rep., International Atomic Energy Agency (IAEA), 2019. IAEA-CN–267.
- <span id="page-28-3"></span>[3] GNS, "CASTOR<sup>®</sup> v/19." https://www.gns.de/language=en/21551/castor-v-19.
- <span id="page-28-4"></span>[4] G. Bonomi et al., "Applications of cosmic-ray muons," Progress in Particle and Nuclear Physics, vol. 112, p. 103768, 2020. 0146-6410.
- <span id="page-28-5"></span>[5] C. Sgorlon Gaiatto, "Study of a cosmic ray detector based on drift tubes," thesis, University of Padua, 2021.
- <span id="page-28-6"></span>[6] A. Paccagnella, "Cosmic muon tomography for re-verification of nuclear spent fuel in shielded casks," Master's thesis, University of Padua, 2020.
- <span id="page-28-7"></span>[7] P. Checchia et al., "Infn muon tomography demonstrator: past and recent results with an eye to near-future activities," Philosophical Transactions of The Royal Society A Mathematical Physical and Engineering Sciences, vol. 377, 01 2019. 20180065.
- <span id="page-28-8"></span>[8] M. Benettoni et al., "CMS DT Chambers: Optimized Measurement of Cosmic Rays Crossing Time in absence of Magnetic Field," Tech. Rep. CMS-NOTE-2008-017, CERN, Geneva, 2008.
- <span id="page-28-9"></span>[9] M. Aguilar-Benitez et al., "Construction and test of the final cms barrel drift tube muon chamber prototype," Nuclear Instruments and Methods in Physics Research Section A: Accelerators, Spectrometers, Detectors and Associated Equipment, vol. 480, no. 2, 2002. 0168-9002.
- <span id="page-28-10"></span>[10] M. De Giorgi et al., "Design and simulations of the trigger electronics for the CMS muon barrel chambers," 2005. 1st Workshop on electronics for LHC Experiments.